Муниципальное бюджетное общеобразовательное учреждение «Средняя общеобразовательная школа № 10 » Изобильненского городского округа Ставропольского края

Утверждаю Директор МБОУ **COLT No10» HTOCK** В.В. Греховодов

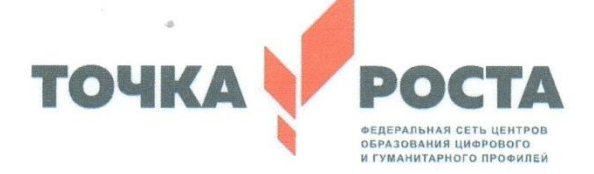

# РАБОЧАЯ ПРОГРАММА

курса дополнительного образования

## «Юный информатик»

для 8-9 классов с использованием оборудования центра «Точка роста» на 2023/24 учебный год

Педагог по информатике:

Марченко Сергей Игоревич

 $\frac{1}{2}$ 

Птичье 2023 г.

## **1. Информационная карта**

**Название программы: Юный информатик Направленность программы:** техническая. **Возрастной диапазон**: 12-16 лет. **Количество учащихся в группе:** 10 – 15 человек. **Срок реализации:** 1 год обучения. **Режим занятий в группах:** 9 занятия в неделю по 3 часа – 324 часа в

**Состав учебной группы** – разновозрастные.

год.

**Условия набора** – принимаются все желающие.

### **2. Пояснительная записка**

Данная программа разработана с целью дополнительного образования учащихся в области информатики, развития их творческих способностей, углубления знаний, а также закрепления знаний, умений, навыков.

#### **Учебно-информационное обеспечение программы**

Дополнительная общеобразовательная общеразвивающая программа «Видеомастер» разработана на основе следующих нормативных документов:

− Федеральный закон от 29.12.2012 № 273-ФЗ "Об образовании в Российской Федерации" (с изменениями);

- Постановление Главного государственного санитарного врача РФ от 28.09.2020 г. № 28 «Об утверждении СанПиН 2.4.3648-20 «Санитарно- эпидемиологические требования к организациям воспитания и обучения, отдыха и оздоровления детей и молодежи».

- Распоряжение Правительства Российской Федерации от 31.03.2022 г. № 678-р «Концепция развития дополнительного образования детей до 2030 г.».

- Приказ Министерства просвещения РФ от 27 июля 2022 г. № 629 "Об утверждении Порядка организации и осуществления образовательной деятельности по дополнительным общеобразовательным программам";

- Приказ Минобрнауки России от 23.08.2017 г. № 816 «Об утверждении Порядка применения организациями, осуществляющими образовательную деятельность, электронного обучения, дистанционных образовательных технологий при реализации образовательных программ;

- Приказ Министерства науки и высшего образования Российской Федерации, Министерства просвещения Российской Федерации от 05.08.2020

г. № 882/391 «Об организации и осуществлении образовательной

деятельности при сетевой форме реализации образовательных программ».

- Письмо Минобрнауки России от 18.11.2015 г. № 09-3242 «О

направлении информации» (вместе с «Методическими рекомендациями по

проектированию дополнительных общеразвивающих программ (включая разноуровневые программы)».

- Письмо ГБУ ДО «КЦЭТК» от 28 сентября 2021 г. № 639 «Методические рекомендации по разработке и оформлению дополнительных общеобразовательных общеразвивающих программ»

**-** Устав МБОУ «СОШ №10» ИГОСК.

На каждом занятии предполагается знакомить ребят с теоретическим материалом, а затем ребята выполняют практическую работу на компьютере, ют с различными программами или занимаются, конструированием моделей роботов. Актуальность данной дополнительной общеобразовательной программы заключается в том, что в настоящий момент в мире развиваются ИКТ-технологии, нано технологии, электроника, механика и программирование. На первое место выходит развитие компьютерных технологий и робототехники. Это будущее нашей страны. Данная образовательная программа востребована современным миром, в котором нужно всем быть информационно грамотными, уметь работать на компьютере с различным программным обеспечением. Компьютерная грамотность позволяет в дальнейшем хорошо учиться в высших учебных заведениях, получить хорошую профессию. Изучение различного программного обеспечения раскрывает кругозор учеников, углубляет их знания. Изучение робототехники, программирования развивает мышление, память, внимание. Работа над проектами развивает самостоятельность, уверенность в себе, умение общаться, повышает интерес не только к информатике, но и другим наукам.

**Цель программы:** организация внеурочной деятельности учащихся, работа по развитию детей через деятельностный подход, углубление знаний по предмету «Информатика и ИКТ» и другим предметам.

− **Задачи программы:** расширение знания обучающихся о компьютере, углубление знаний по программному обеспечению;

− изучение первоначальных знаний по устройству робототехнических устройств;

− обучение основным приемам сборки и программирования робототехнических средств;

− формирование общенаучных и технологических навыков конструирования и проектирования;

− ознакомление с правилами безопасной работы на компьютере и с инструментами, необходимыми при конструировании робототехнических средств.

## **3. Личностные и метапредметные результаты освоения курса внеурочной деятельности**

В соответствии с требованиями к результатам освоения основной образовательной программы общего образования Федерального государственного образовательного стандарта обучение на уроках основ проектной деятельности направлено на достижение учащимися личностных, метапредметных и предметных результатов.

#### *Личностные результаты:*

− формирование ответственного отношения к учению, готовности и способности обучающихся к саморазвитию и самообразованию на основе мотивации к обучению и познанию;

− формирование целостного мировоззрения, учитывающего культурное, языковое, духовное многообразие современного мира;

− формирование осознанного, уважительного и доброжелательного отношения к другому человеку, его мнению, мировоззрению, культуре; готовности и способности вести диалог с другими людьми и достигать в нем взаимопонимания;

− развитие морального сознания и компетентности в решении моральных проблем на основе личностного выбора, формирование нравственных чувств и нравственного поведения, осознанного и ответственного отношения к собственным поступкам;

− формирование коммуникативной компетентности в общении и сотрудничестве со сверстниками, взрослыми в процессе образовательной, творческой деятельности.

#### *Метапредметные результаты:*

− умение самостоятельно определять цели своего обучения, ставить и формулировать для себя новые задачи в учѐбе и познавательной деятельности, развивать мотивы и интересы своей познавательной деятельности;

− умение самостоятельно планировать пути достижения целей, в том числе альтернативные, осознанно выбирать наиболее эффективные способы решения учебных и познавательных задач;

− умение соотносить свои действия с планируемыми результатами, осуществлять контроль своей деятельности в процессе достижения результата, определять способы действий в рамках предложенных условий и требований, корректировать свои действия в соответствии с изменяющейся ситуацией;

− умение оценивать правильность выполнения учебной задачи, собственные возможности ее решения;

− владение основами самоконтроля, самооценки, принятия решений и осуществления осознанного выбора в учебной и познавательной деятельности;

− умение организовывать учебное сотрудничество и совместную деятельность с учителем и сверстниками;

− работать индивидуально и в группе: находить общее решение и разрешать конфликты на основе согласования позиций и учета интересов;

#### *Предметные результаты:*

− умение планировать и осуществлять проектную и исследовательскую деятельность;

− способность презентовать достигнутые результаты, включая умение определять приоритеты целей с учетом ценностей и жизненных планов;

− самостоятельно реализовывать, контролировать и осуществлять коррекцию своей деятельности на основе предварительного планирования;

− способность использовать доступные ресурсы для достижения целей;

− осуществлять выбор конструктивных стратегий в трудных ситуациях;

− способность создавать продукты своей деятельности, востребованные обществом, обладающие выраженными потребительскими свойствами;

− сформированность умений использовать все необходимое многообразие информации и полученных в результате обучения знаний, умений и компетенций для целеполагания, планирования и выполнения индивидуального проекта.

− овладеть основными навыками управления квадрокоптером.

− умение писать программы для полетов квадрокоптера.

− способность предсталять учебный материал посредствам использования VR/AR реальности;

− овладения навыками работы с учебными интернет сервисами;

− овладения навыками работы с программами для создания и редактирования изображений.

## **4. Содержание курса внеурочной деятельности с указанием форм организации учебных занятий, основных видов учебной деятельности**

#### **1. Вводное занятие.**

Знакомство с планом работы объединения, инструктаж по ТБ. Зачет по ТБ.

#### **2. Квадрокоптеры.**

Что такое БПЛА. История создания, разновидности, применение беспилотных летательных аппаратов в наше время, в ближайшем будущем. Виды коптеров. Основные базовые элементы коптера. Полётный контроллер. Контроллеры двигателей. Бес коллекторные и коллекторные моторы Правила безопасности при подготовке к полетам, управлении беспилотным летательным аппаратом. Зарядка аккумуляторных батарей, установка. Установка, снятие защитной клетки. Замена пропеллеров. Рассмотрение возможных неисправностей квадрокоптера и путей устранения неисправности. Практическая работа с предоставленными квадрокоптерами, получение первичного опыта управления квадрокоптером. Развитие навыков управления, подготовки и настройки квадрокотера. Обучение взлету, посадки, удержанию высоты. Полеты по заданной траектории, с разворотом, изменением высоты, преодолением препятствий. Полеты с изменением траектории. Аэрофотосъемка.

### **3. Основы компьютерной графики.**

Растровая графика. Достоинства и недостатки растровой графики. Векторная графика. Достоинства и недостатки векторной графики. Сравнение растровой и векторной графики. Особенности растровых и векторных программ. Цветовая модель RGB. ФЦветовая модель CMYK. Формирование собственных цветовых оттенков при печати изображений. Взаимосвязь цветовых моделей RGB и CMYK.

Растровый графический редактор Gimp Знакомство с редактором. Gimp. Окна и панели инструментов редактора. Инструменты цвета. Инструменты рисования: карандаш, кисть, ластик, аэрограф, перо, размывание, резкость, осветление, затемнение. Клонирование изображения. Заливка. Диалоги: навигация, история отмен, выбор цвета, кистей, текстуры, градиента, палитры, выбора шрифтов. Вставка текста. Параметры текста. Форматирование текста. Диалоги: навигация, история отмен, выбор цвета, кистей, текстуры, градиента, палитры, выбора шрифтов.

Векторный графический редактор InkscapeИнтерфейс. Создание фигур. Инструменты рисования: Звезды Прямоугольник, Эллипс, Многоугольники, Спираль. Однородные (плоский цвет) и градиентные заливки

Разработка и защита итогового проекта

**4. Виртуальная и дополнительная реальность.**

Технологии виртуальной и дополненной реальности. Знакомство с VRтехнологиями

Выявление принципов работы шлема виртуальной реальности, поиск, анализ и структурирование информации о других VR- устройствах. Использование симуляторов, выполненных с помощью технологии VR, в образовательной деятельности. Обзор, изучение основных компонентов, инструментов приложения Steam VR. Знакомство с приложением Unreal Engine 4. Разработка собственной игры. Виды классификаций технологии дополненной реальности. Взаимосвязь классификаций. Приложения дополненной реальности: развлекательные, образовательные, коммерческие. Браузеры дополненной реальности. Онлайн и офлайн конструкторы дополненной реальности. Функции и возможности AR-конструктора. Рабочие инструменты AR-конструктора. Платформы для создания приложений дополненной реальности. Программное обеспечение для подготовки контента дополненной реальности. Готовые программные решения. Разработка и защита итогового проекта

### **5. Программирование квадрокоптера Pioneer mini .**

.

Интерфейс программ **PyCharm и Jump**. Блочное программирование его назначение. Написание рабочего кода программы. Составление алгоритмов для блочного программирования. Знакомство с **PyCharm и библиотекой** pioneer\_sdk. Написание программ для полета на языке python. Разработка и защита итогового проекта.

# **Тематическое планирование**

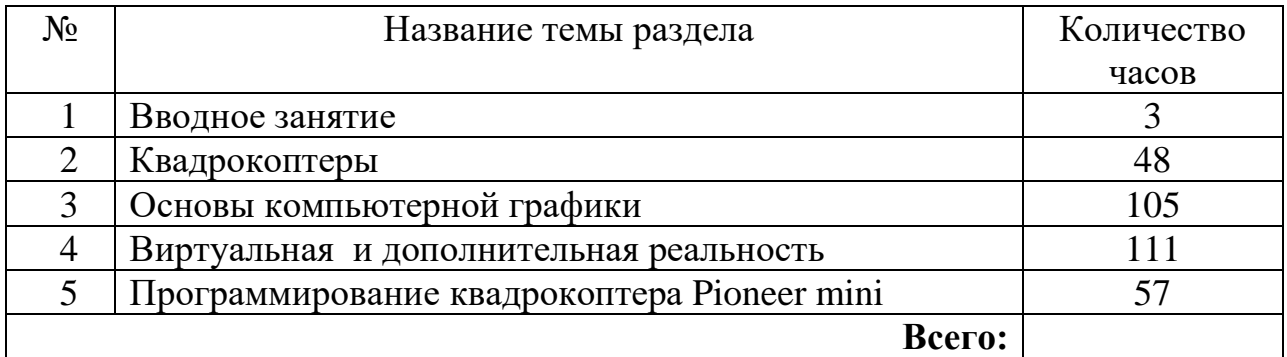

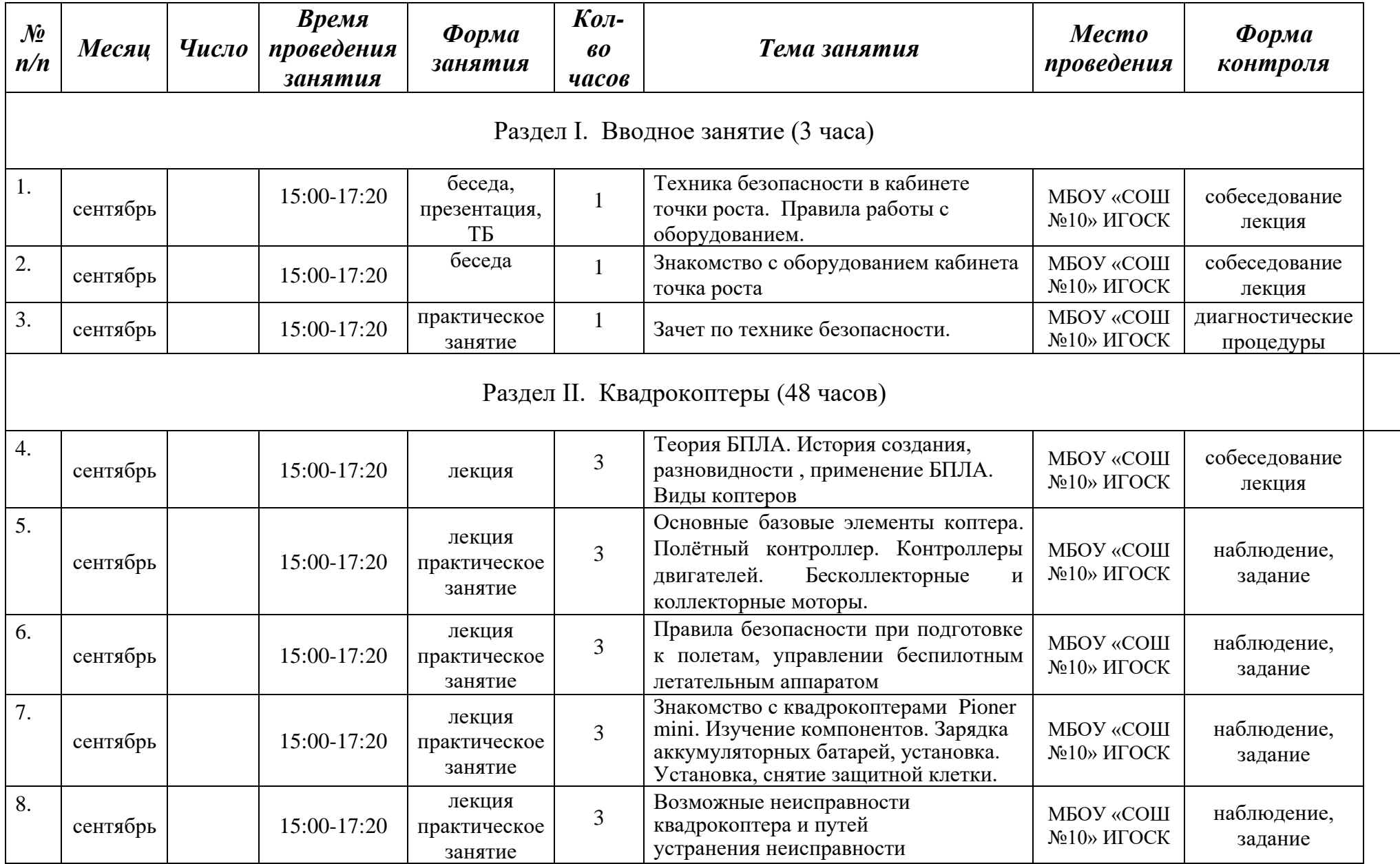

# *5. Календарно – тематическое планирование*

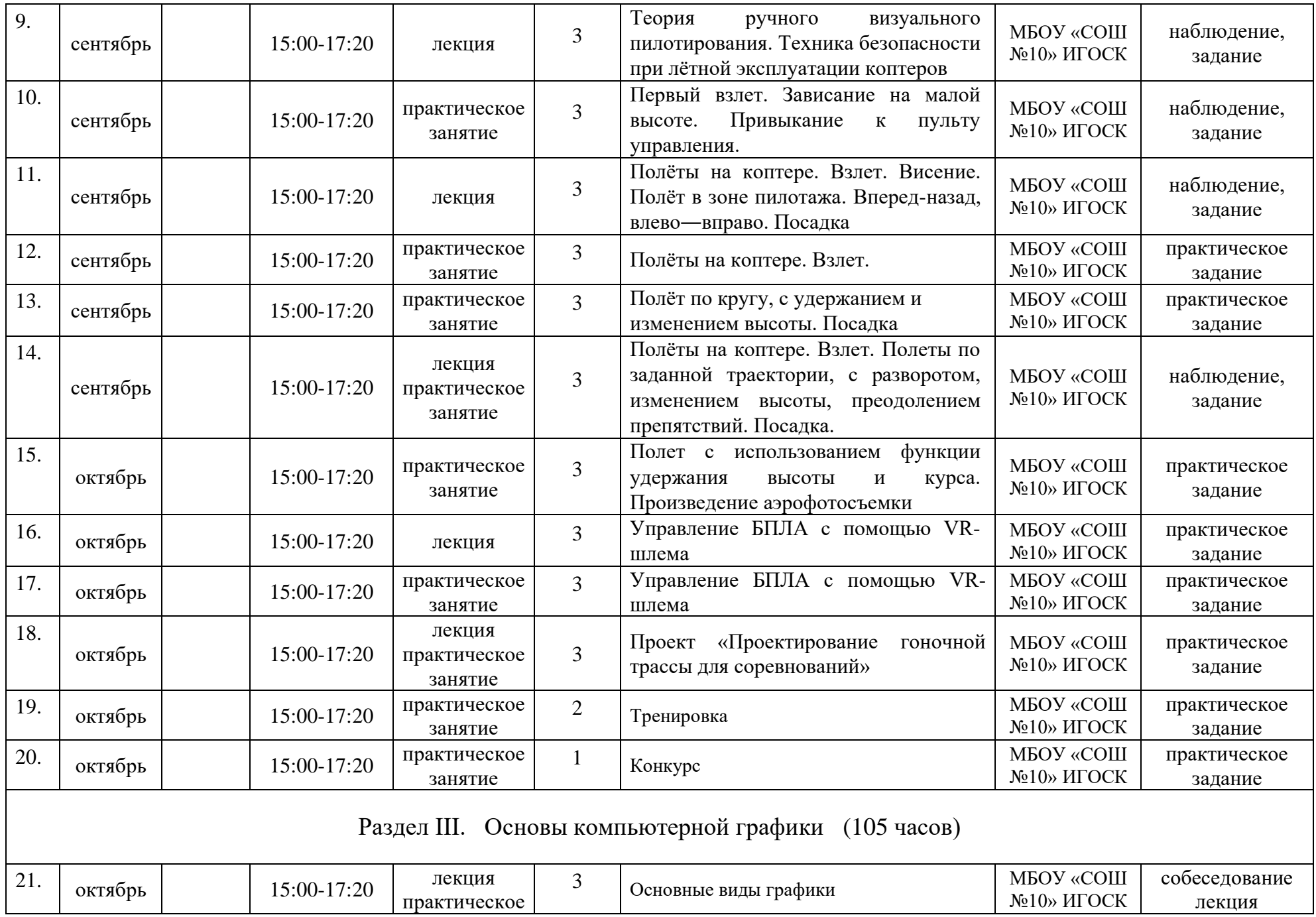

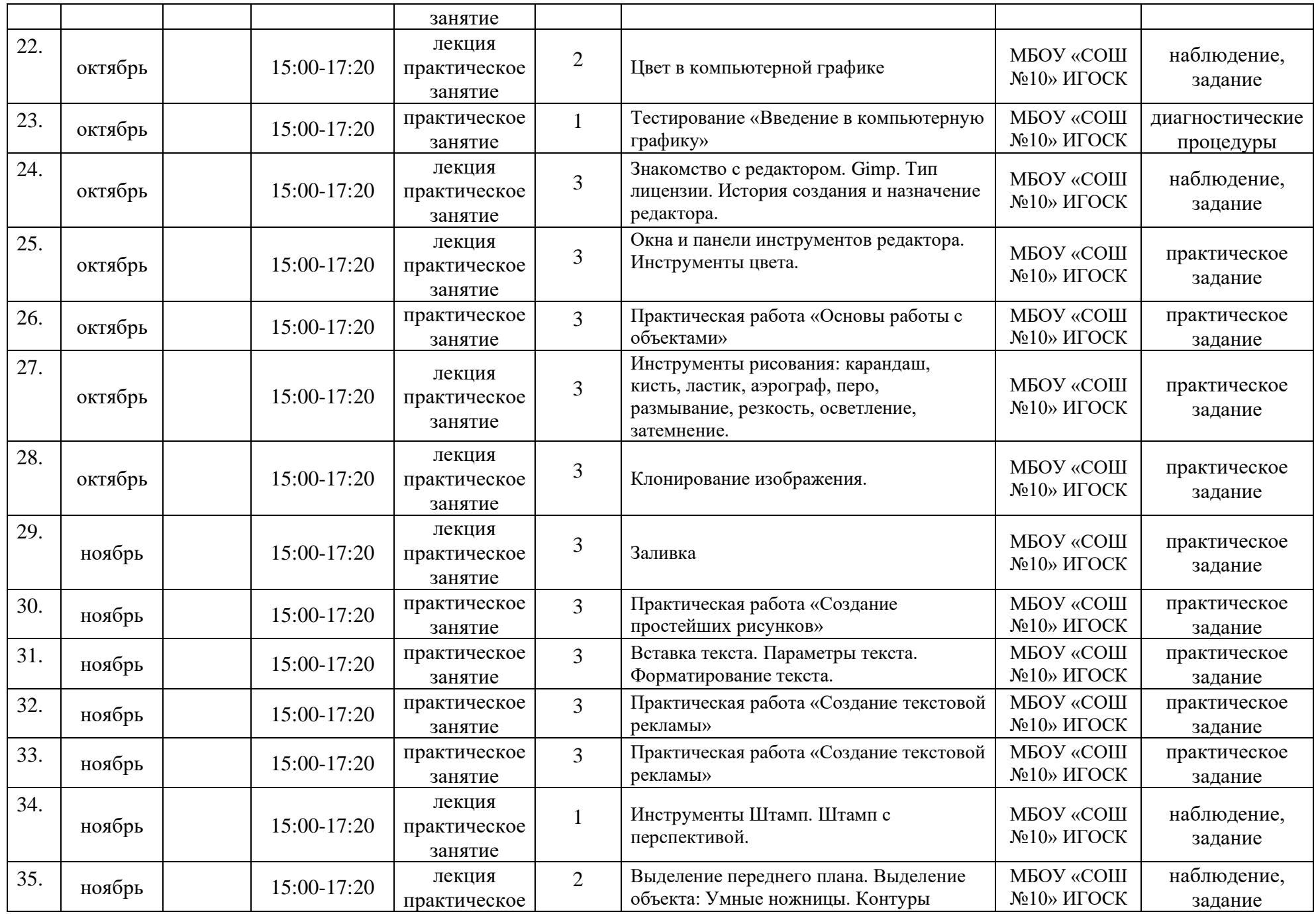

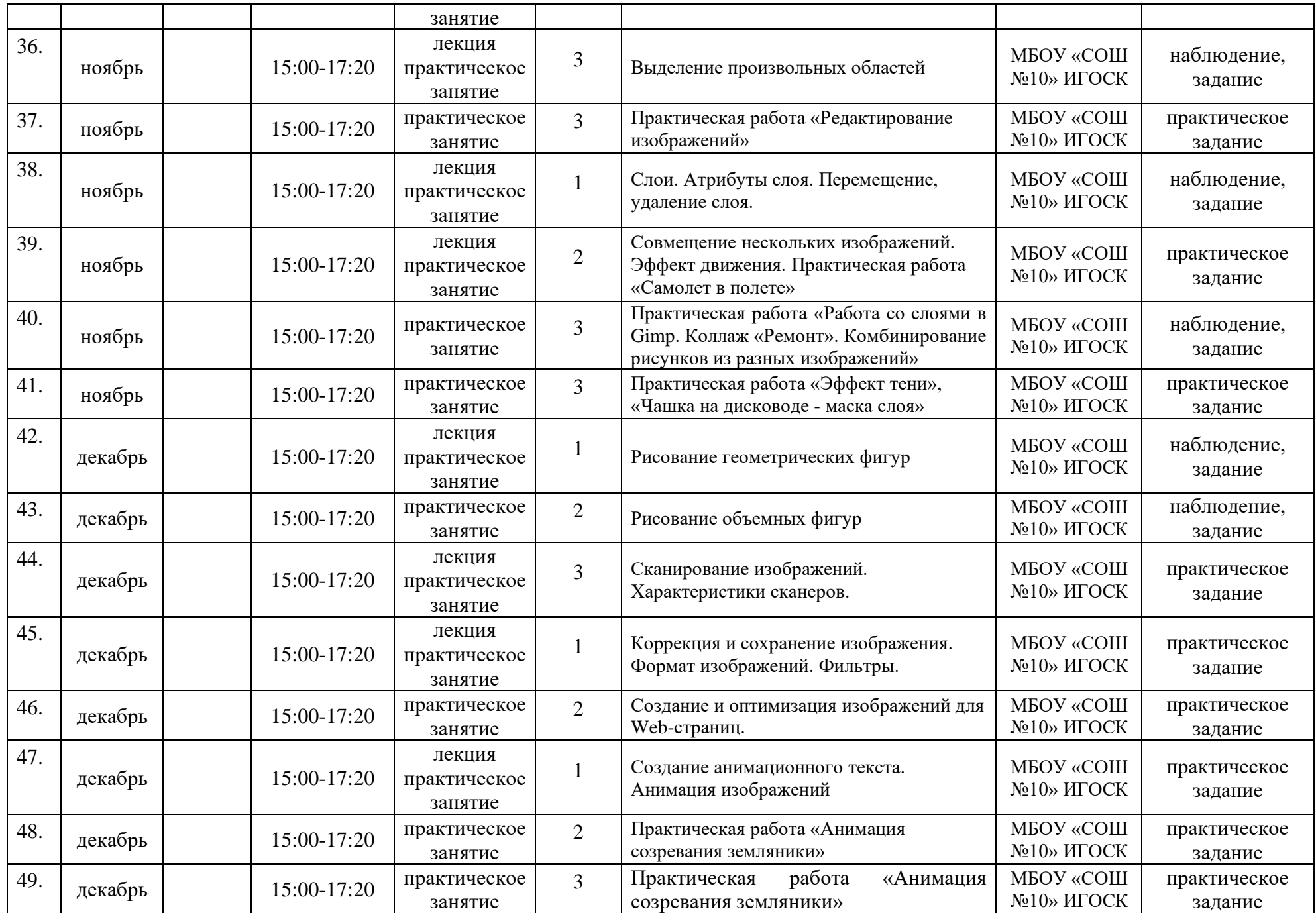

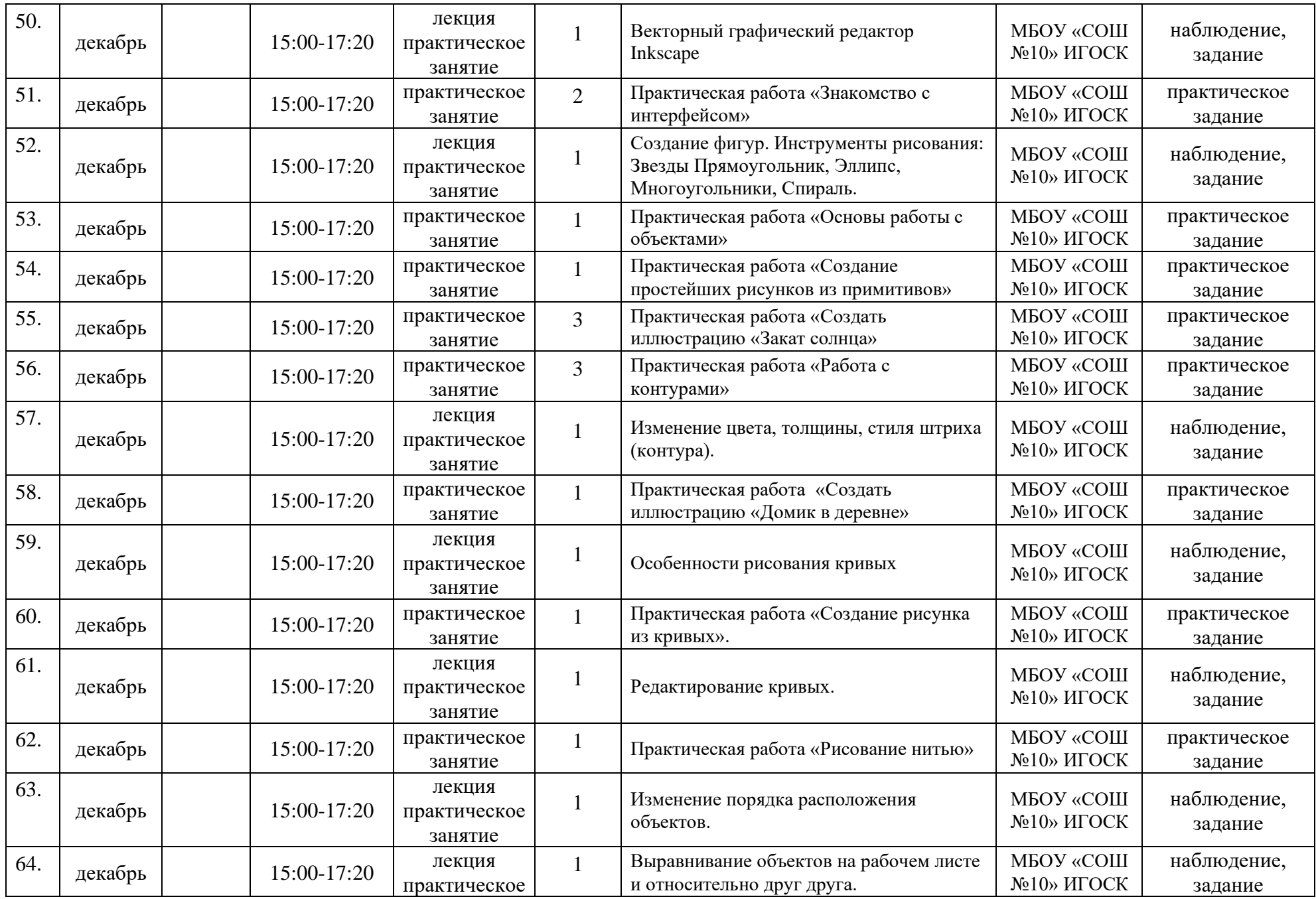

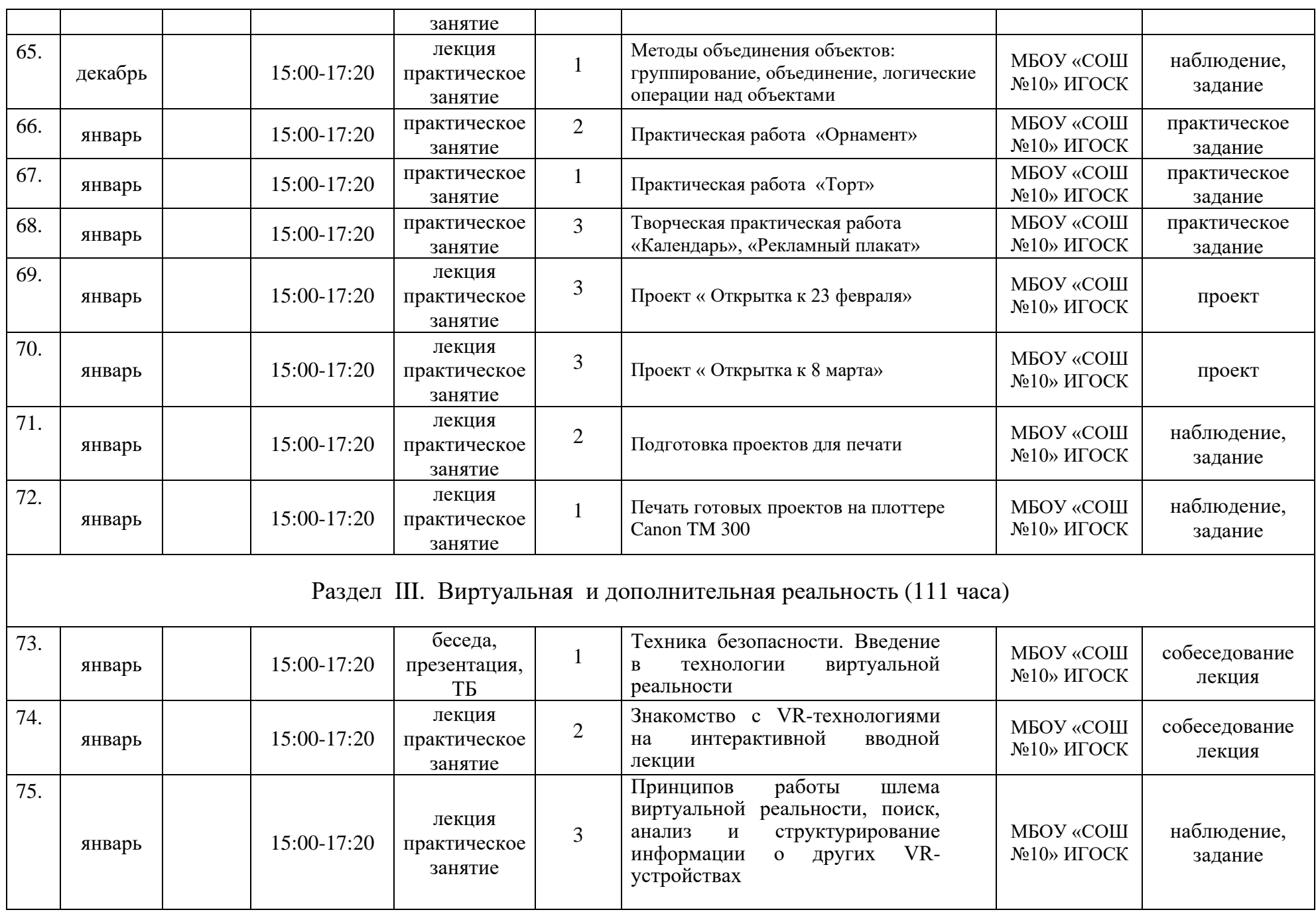

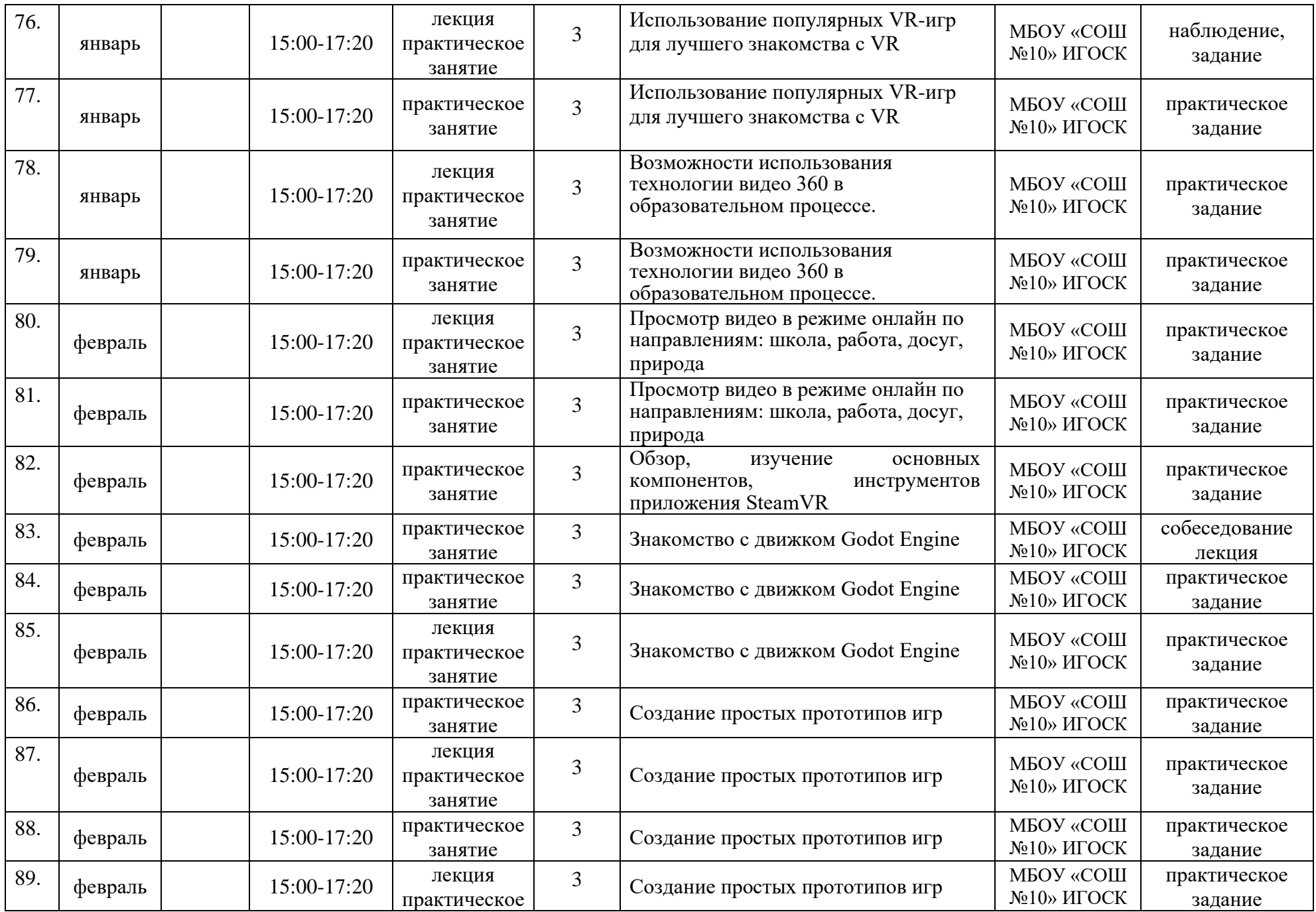

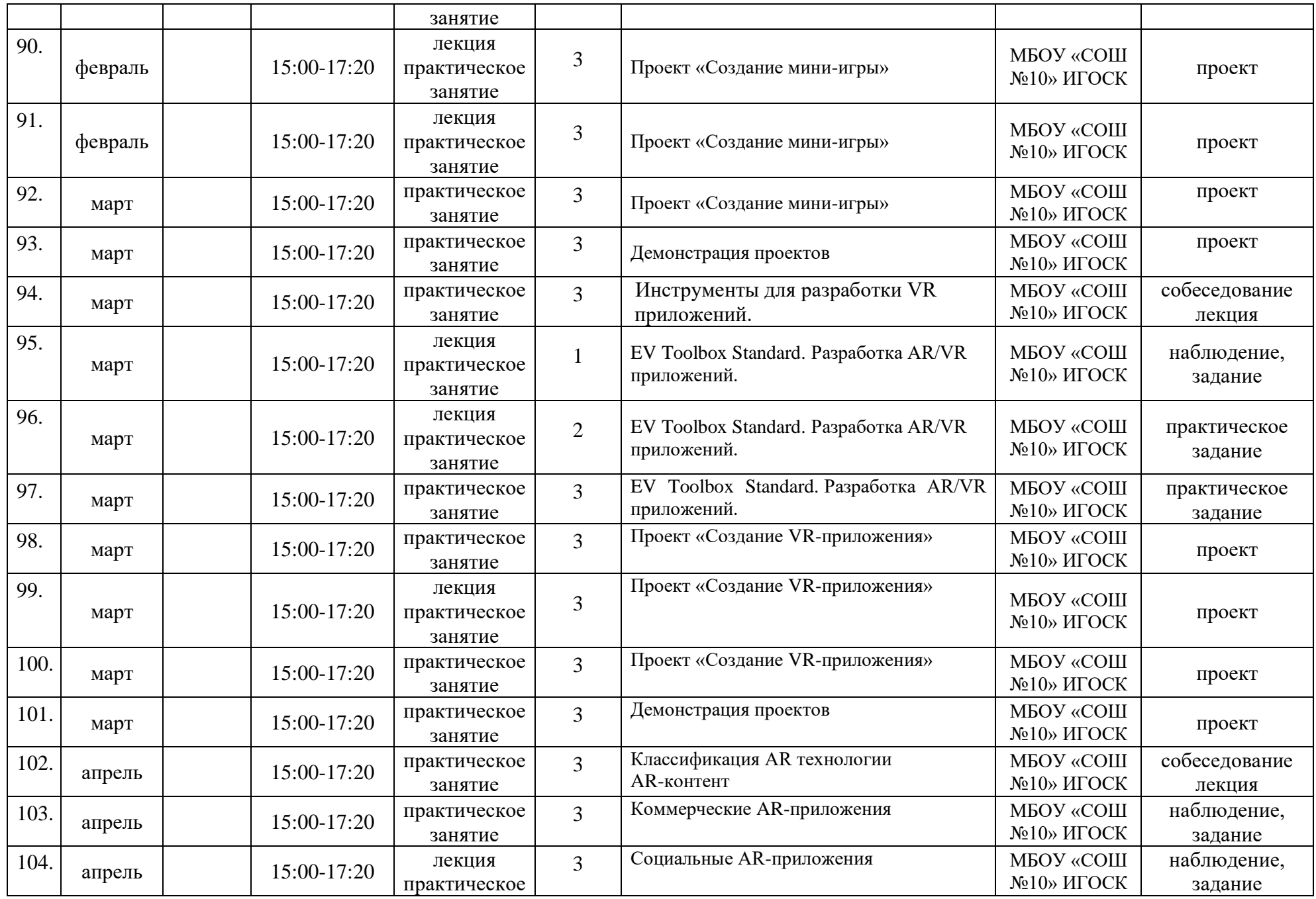

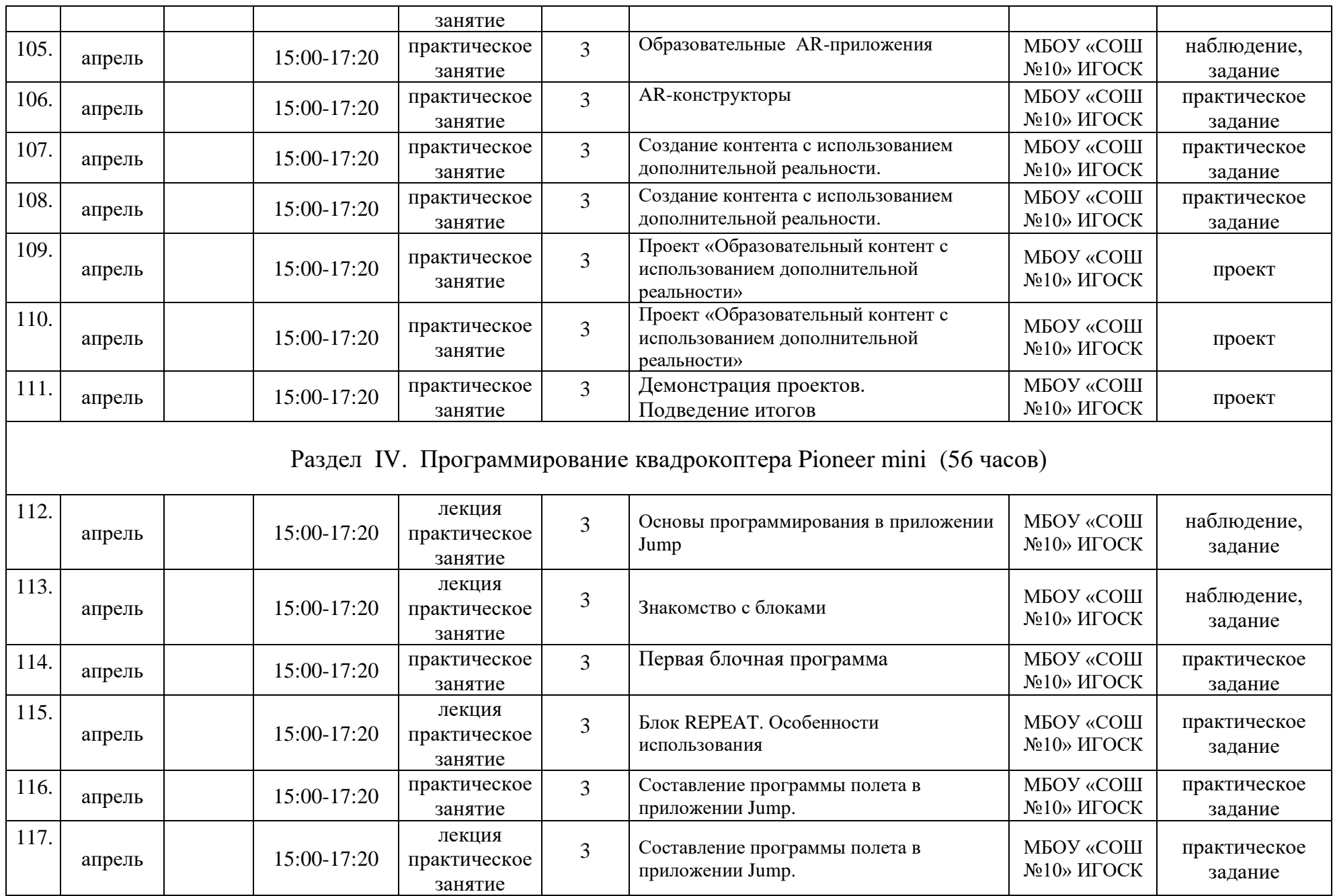

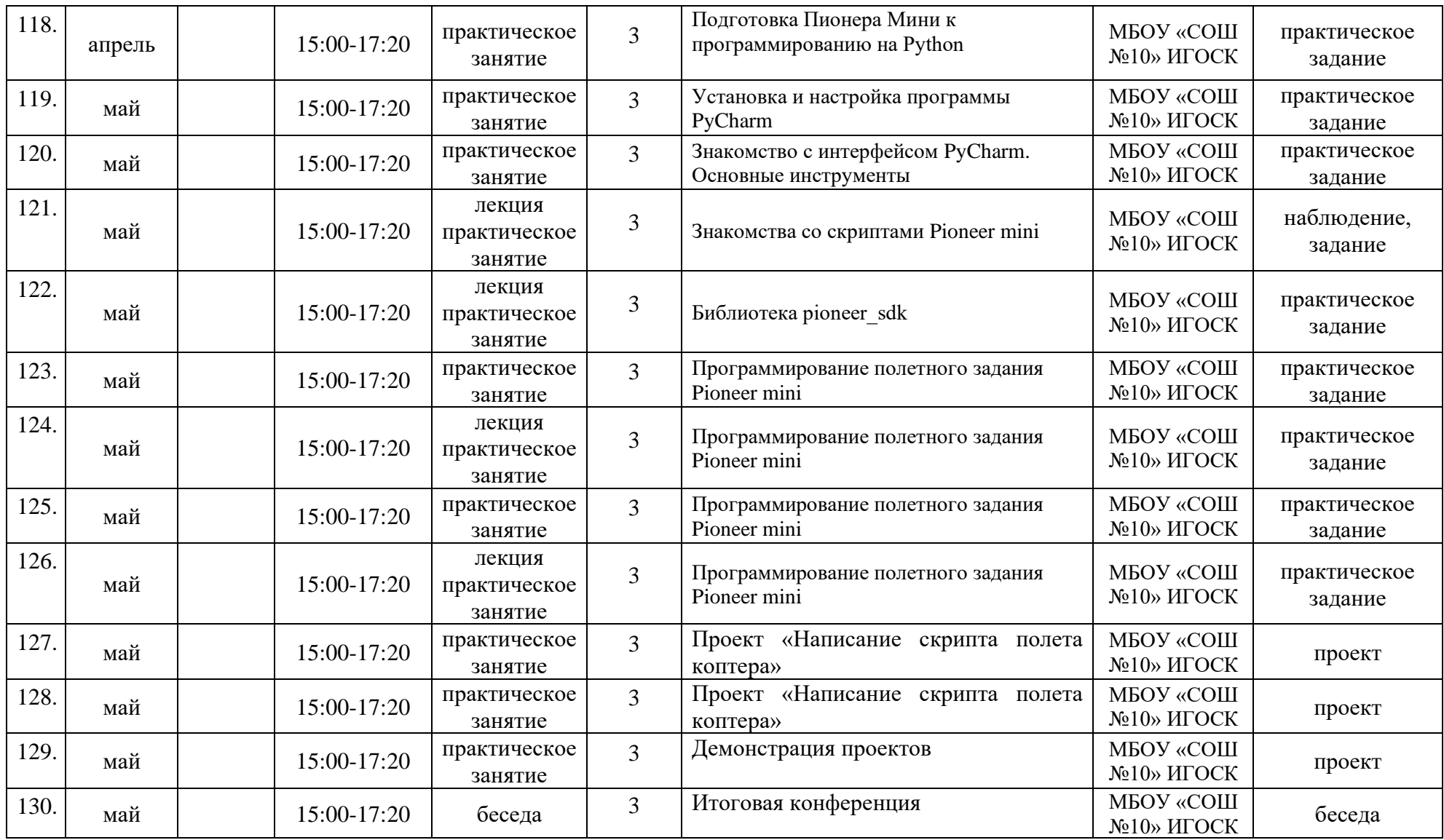